# **Virtuel vejledning**

# **– kom i dialog med ansatte og elever om uddannelsen og kostskolen**

Vi tilbyder virtuel vejledning på følgende datoer og tidspunkter. Tryk på linket nedenfor (se også s. 2) for at få adgang til den virtuelle vejledning med studievejledningen, kostskolen eller koordinator for det særligt tilrettelagte forløb for ordblinde.

## **Kostskolen og studievejledningen**

## **Fredag d. 5. februar fra kl. 10.00-14.00**

**Drop-in tider:** 10.00-10.20, 10.30-10.50, 11.00-11.20, 11.30-11.50

 **Drop-in tider:** 12.10-12.30, 12.40-13.00, 13.10-13.30, 13.40-14.00 Link [til studievejledning](https://viadk.zoom.us/j/64018066593?pwd=cUs5Mk9YdjZiY1IrYndTVUhpZndXQT09) (Kode: 567916) [Link til kostskolen](https://viadk.zoom.us/j/66417613498?pwd=NnI3VVpxN2kxakxOa05VM0VFL1A2QT09) (Kode: 733573)

## **Tirsdag d. 9. februar fra kl. 16.00-18.00**

 **Drop-in tider:** 16.00-16.20, 16.30-16.50, 17.00-17.20, 17.30-17.50 [Link til studievejledning](https://viadk.zoom.us/j/62285809931?pwd=ZmRyN0dKelRhRHFyQ0Q3Mkt3YnZtZz09) (Kode: 025015) [Link til kostskolen](https://viadk.zoom.us/j/62322338055?pwd=S0VsYkxPWjJBK2RmVU0zMkVlQ2llUT09) (Kode: 085830)

## **Mandag d. 22. februar kl. 15.00-17.00**

 **Drop-in tider:** 15.00-15.20, 15.30-15.50, 16.00-16.20, 16.30-16.50 [Link til studievejledning](https://viadk.zoom.us/j/62744381885?pwd=c2ZvZGhhb1hwNW1kMDlVa0FLWmU5dz09) (Kode: 481072) [Link til kostskolen](https://viadk.zoom.us/j/67859767470?pwd=S1pwQW9naWRyenZmaGdlV0laano2dz09) (Kode: 650877)

## **Særligt tilrettelagt forløb for ordblinde**

## **Fredag d. 5. februar fra kl. 10.00-12.00**

 **Drop-in tider:** 10.00-10.20, 10.30-10.50, 11.00-11.20, 11.30-11.50 [Link til forløb for ordblinde](https://viadk.zoom.us/j/62632515572?pwd=L0dJTENvM21qY2tVaU5DMkNtYTZqUT09) (Kode: 476841)

## **Tirsdag d. 9. februar fra kl. 16.30-18.00**

'

 **Drop-in tider:** 16.30-16.50, 17.00-17.20, 17.30-17.50 [Link til forløb for ordblinde](https://viadk.zoom.us/j/61766887428?pwd=eGxBYWNTL1FXcS94aThVOGVoa3hydz09) (Kode: 820481)

## **Mandag d. 22. februar kl. 16.00-17.00**

 **Drop-in tider:** 16.00-16.20, 16.30-16.50 [Link til forløb for ordblinde](https://viadk.zoom.us/j/66586765485?pwd=U3pVNFlXUUc4djFrRGljcUZlaUJEQT09) (Kode: 247149)

Du er også meget velkommen til at kontakte os på mail eller telefon

Studievejleder Søren Højris Jensen: [sohj@via.dk,](mailto:sohj@via.dk) tlf. 87553281 Kostskolepædagog Karen Haahr/Annelis Strange: [haa@via.dk](mailto:haa@via.dk)[/alsh@via.dk](mailto:alsh@via.dk) tlf. 87553284/87553350 Ordblindekoordinator: Anja Bols Slåttvik: [abs@via.dk,](mailto:abs@via.dk) tlf. 87553268

**BEMÆRK** Det kan forekomme, at du skal bruge en kode for at få adgang. Se kode ved hvert link

## **Adgang til virtuel vejledning**

For at få adgang til den virtuelle vejledning, skal du bruge de anførte links ovenfor. Når du har trykket på linket, kommer du ind på følgende side:

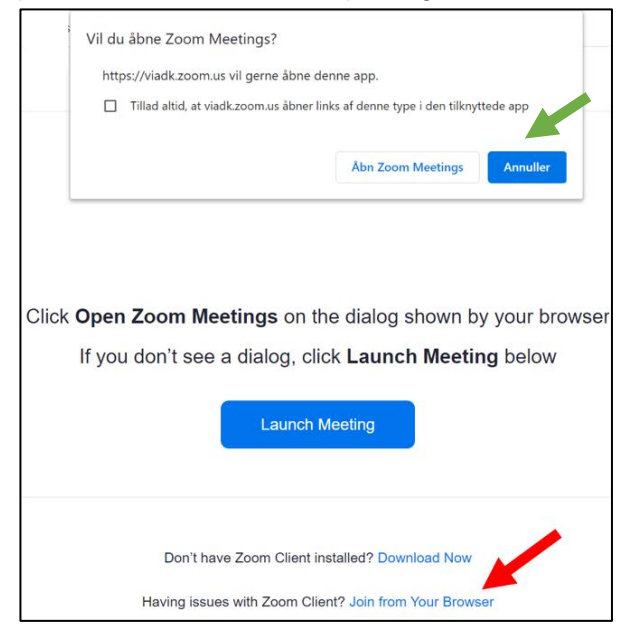

Tryk først på "**Annuller**" (**se grøn pil**) og vælg dernæst "**Join from Your Browser**" (**se rød pil**). Følg herefter vejledningen på skærmen. Husk at angive dit navn.